**25+ Awesome Free Text Effects Photoshop PSD Free Download**

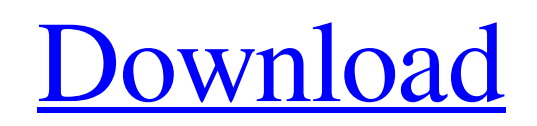

## **3d Text Photoshop Psd Download Free Crack + Free Download PC/Windows**

\*\*The Tools\*\* Programs such as Photoshop and Painter are known for their array of tools, and though these programs also have most of the tools and features you will need for graphic design (and in fact for much

### **3d Text Photoshop Psd Download Free Crack + Full Product Key X64**

In this guide, we will show you step by step how to change the font color, font size, font style, text color, text size, text direction, shadow, type, text wrap, background, picture effects and text effects in Photoshop Elements. You will be able to edit the following about: You can find more information about Photoshop Elements in the Photoshop World article. Step 1: Go to the Window menu, choose the Preferences. Step 2: Click on the Aliases tab. Here you can change the user interface language to English, Spanish, Italian, German, French, Dutch, Swedish, Norwegian, Finnish, Russian, Portuguese, Japanese, Simplified Chinese, Traditional Chinese, and Korean. Step 3: Click on the Effects tab to see the following: the Color Effects (apply layer effects to selected area), the Filter Effects (blur, distort, sharpen, oil and pencil, grayscale, raise/lower contrast and brightness, hue, vibrance/saturation, red eye), the Image Effects (apply artistic effects to images), the Adjustments (adjust brightness, contrast, brightness, gamma, tint, hue, saturation, exposure, sharpness and bring out the best in an image), and the InDesign (digitize text, flip text and rotate text). Step 4: Go to the Elements tab to find the following: the 2D Navigation panel (4 different view modes: Paragraph, Block, Layers, Path), the Animation panel (layer animation, object rotation, rotation, mirror and scale), the 3D Navigation panel (4 different view modes: Object, Surface, Backface, Backface Ridged), the Document panel (different file formats, drawing tools, color mode, text and image placement), the Character panel (combine different languages, convert text), the Adjustments panel (many adjustments, including the Remove Color Effects tool, Contrast, Lightness/Darkness, Saturation, and Vibrance), and the Properties panel (display the layer properties). Step 5: Go to the File tab to open or close the image and to select an image format or file. Step 6: Go to the Colors panel to change the color. For any color, click on the small button and a color wheel will appear. Click on the button to change the color and adjust the color. Step 7: 05a79cecff

## **3d Text Photoshop Psd Download Free Crack + Latest**

# pgsql pgsql is the PostgreSQL database driver for Go. [![Build Status]( [![Coverage]( [![GoDoc]( [![wercker status]( ## Contributing Please submit issues, pull requests, etc. to [ or [ See [LICENSE]( for more information. ## Reading the source The source code should be readable without familiarity with Postgres, so we've provided functions to transform the [Unicode format]( used by the database, to simple `[]byte` or `string` values: ```go import ( pq "github.com/lib/pq" "golang.org/x/text/encoding" "golang.org/x/text/encoding/charmap" ) const logErrPq = pq.Sprintf("could not connect to server: %s", pq.Error) type conn struct { pgid int Conn name string

## **What's New in the 3d Text Photoshop Psd Download Free?**

The Eraser allows you to remove pixels from an image. Use the brush to paint over your image and then erase sections. The Magic Wand allows you to select rectangular groups of pixels. Select one or more pixels and the Magic Wand will tell you where the pixels are. Click and drag to select the pixels. This is a very useful tool when the selection is not completely rectangular, such as when an image is sliced into pieces. Press the Shift key while using the Magic Wand to make it vertical instead of horizontal. The Pen Tool allows you to draw using a pen that is capable of drawing a pixel. The Spot Healing Brush allows you to select an area and it will fill it with the closest color on the image. The Dodge and Burn tools allow you to select a color, such as white or black, and make the pixels in that color brighter or darker. The Curves tool allows you to make adjustments to brightness, contrast and color. Click-drag to adjust. The Curves tool may also be called a Levels tool. The Gradient tool allows you to make adjustments to brightness or color. You can choose a palette of colors to apply. Click-drag to adjust. The Spot Healing Brush and the Healing Brush allow you to fill holes in your images. The Spot Healing Brush selects a color and uses it to fill the hole. The Healing Brush selects another color and uses that to fill the hole. The Magic Wand may select the two closest colors on the image or it may select an area of one color. The Lasso Tool allows you to select a large area of pixels by clicking-dragging. You can also select a small area of pixels, such as a small ellipse. You can perform various operations on the pixels selected. The Spot Healing Brush and the Healing Brush allow you to add pixels to or remove pixels from an image. The Spot Healing Brush selects a color and uses it to make the pixels in that color brighter. The Healing Brush selects another color and uses that to make the pixels in that color darker. The Pen Tool can be used to make drawings and to copy and paste pixels. To use the Pen tool you first make an outline of the pixels you want to select. Click once to open the Pen tool. Click again to create a new pixel. When you are finished, the pixels should be outlined. The Eraser allows you to delete pixels. First click on the image to open the Eraser

# **System Requirements For 3d Text Photoshop Psd Download Free:**

Mac: Intel CPU with 4GB RAM. Intel CPU with 4GB RAM. OS X Yosemite 10.10.5 or later. Intel CPU with 4GB RAM. or later. Intel GPU with 3D Acceleration. Intel GPU with 3D Acceleration. Intel HD Graphics. Storage space: 500MB free space on your Mac. 500MB free space on your Mac. 300MB free space on your external hard drive. 300MB free space on your external hard drive. 3GB free space on your

[https://teleo.es/upload/files/2022/07/ntJK7aocq4JC7wYvhOHY\\_01\\_b5334d3b71d53a04f4e1bc7593e090a6\\_file.pdf](https://teleo.es/upload/files/2022/07/ntJK7aocq4JC7wYvhOHY_01_b5334d3b71d53a04f4e1bc7593e090a6_file.pdf)

<https://www.careerfirst.lk/sites/default/files/webform/cv/photoshop-cc-windows-macos-download.pdf>

<https://comecongracia.com/uncategorized/nifty-free-music-symbols/>

https://movingbay.com/wp-content/uploads/2022/07/Download Adobe Photoshop For Windows 7.pdf

<https://divyendurai.com/photo-editor-free-online-photoshop-app/>

[https://yukoleather.net/wp-content/uploads/2022/07/is\\_there\\_a\\_way\\_to\\_download\\_photoshop\\_for\\_free.pdf](https://yukoleather.net/wp-content/uploads/2022/07/is_there_a_way_to_download_photoshop_for_free.pdf)

[https://www.dernieredispo.com/wp-](https://www.dernieredispo.com/wp-content/uploads/2022/07/Question_Can_I_Install_Adobe_Photoshop_Elements_Photoshop_Photoshop_Creative_Cloud_Adobe_P.pdf)

[content/uploads/2022/07/Question\\_Can\\_I\\_Install\\_Adobe\\_Photoshop\\_Elements\\_Photoshop\\_Photoshop\\_Creative\\_Cloud\\_Adobe\\_P.pdf](https://www.dernieredispo.com/wp-content/uploads/2022/07/Question_Can_I_Install_Adobe_Photoshop_Elements_Photoshop_Photoshop_Creative_Cloud_Adobe_P.pdf)

<https://www.careerfirst.lk/sites/default/files/webform/cv/ps3-photoshop-software-download.pdf>

<https://soulattorney.com/how-to-learn-adobe-photoshop-7/>

<https://wmich.edu/system/files/webform/photoshop-download-gratis-2019-32-bits.pdf>

<http://mycontractors.net/wp-content/uploads/2022/07/zimwond.pdf>

[https://www.careerfirst.lk/sites/default/files/webform/cv/adobe-photoshop-71-free-download-full-version\\_0.pdf](https://www.careerfirst.lk/sites/default/files/webform/cv/adobe-photoshop-71-free-download-full-version_0.pdf)

[http://www.bigislandltr.com/wp-content/uploads/2022/07/photoshop\\_free\\_download\\_32bit.pdf](http://www.bigislandltr.com/wp-content/uploads/2022/07/photoshop_free_download_32bit.pdf)

<https://madisontaxservices.com/wp-content/uploads/2022/07/golhel.pdf>

https://www.29chat.com/upload/files/2022/07/sDMzpyZ7wTHIUs296O3r\_01\_204656fe298c53b87d639c57a8a96262\_file.pdf

https://workschool.ru/upload/files/2022/07/KmLOPu5BNNnjPjAjecHE\_01\_6aca56cde9c437c2e8a0c4c1087f3896\_file.pdf <https://homeimproveinc.com/photoshop-cc-2018/>

<https://www.formationsgroup.com/sites/default/files/webform/cv/photoshop-verlopen-downloaden.pdf>

[https://encontros2.com/upload/files/2022/07/bVUPfNJZgyGTwhxYFUXs\\_01\\_6aca56cde9c437c2e8a0c4c1087f3896\\_file.pdf](https://encontros2.com/upload/files/2022/07/bVUPfNJZgyGTwhxYFUXs_01_6aca56cde9c437c2e8a0c4c1087f3896_file.pdf) <https://iraanimation.com/sites/default/files/webform/dorybarl360.pdf>